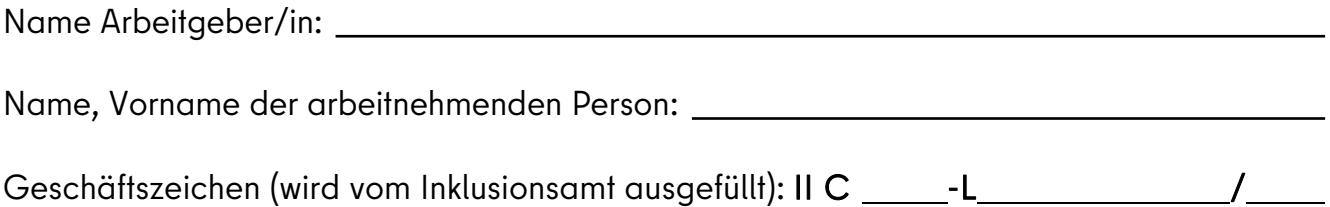

# **Einschätzungsbogen zur Ermittlung von Leistungseinschränkungen/ Personeller Unterstützung/ Assistenzleistung**

### Leistungseinschränkungen:

Bitte listen Sie in der Spalte "Arbeitsaufgaben" alle Tätigkeiten auf mit denen der Mitarbeiter gemäß Arbeitsvertrag betraut ist. In der Spalte "Arbeitsanfall in % der Arbeitsaufgabe" benennen Sie bitte den prozentualen Anteil der jeweiligen Arbeitsaufgabe. Bitte beachten sie, dass der Arbeitsanfall gesamt 100% ergeben muss.

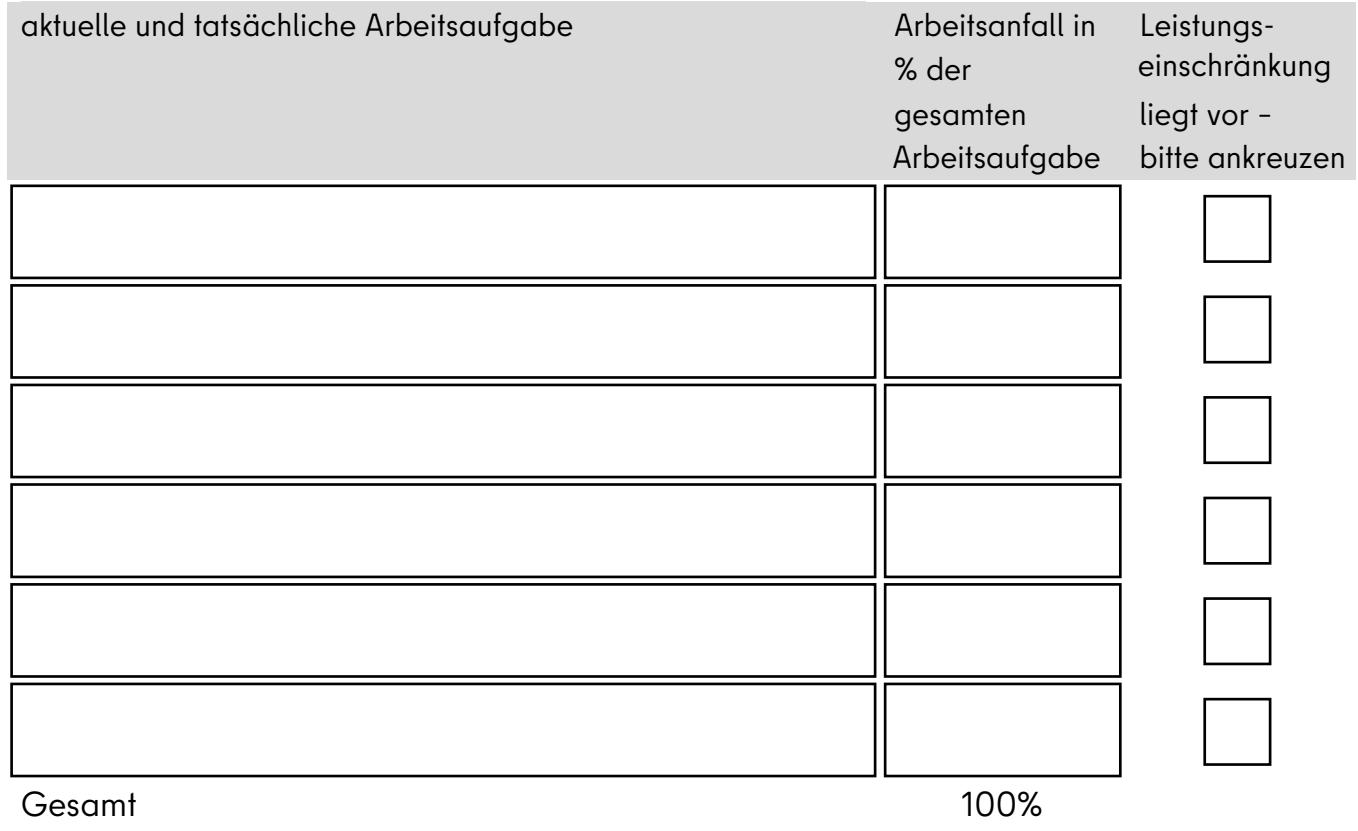

### Personelle Unterstützung / Assistenzleistung:

Bitte listen Sie in der Spalte "Arbeitsaufgabe" alle Tätigkeiten gemäß Arbeitsvertrag auf, bei denen der Mitarbeiter durch einen Kollegen unterstützt werden muss. Bitte geben Sie in der Spalte "Form der Personellen Unterstützung / Assistenzleistung" an wie sich die Unterstützung gestaltet. In der Spalte "Aufwand in Minuten/ arbeitstäglich" geben Sie bitte die von Ihnen ermittelten Zeiten in Minuten an, die diese Form der Unterstützung arbeitstäglich in Anspruch nimmt. Sofern es sich bei einzelnen Tätigkeiten um wöchentliche oder monatliche Aufgaben handelt, rechnen Sie bitte auf den täglichen Aufwand um (s. Beispieltabelle).

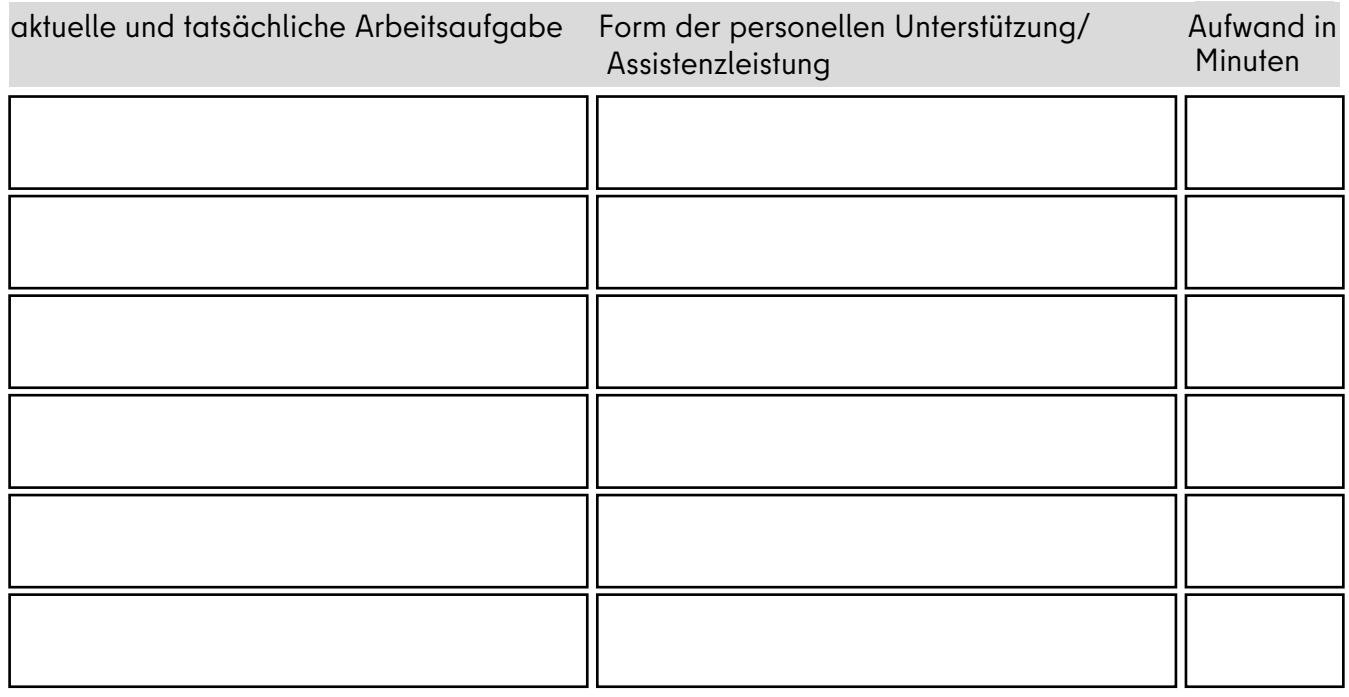

Erstellt von:

Erstellt am:

Unterschrift:

## Beispielbogen Leistungseinschränkungen / Personelle Unterstützung und Arbeitsassistenz:

#### Leistungseinschränkung:

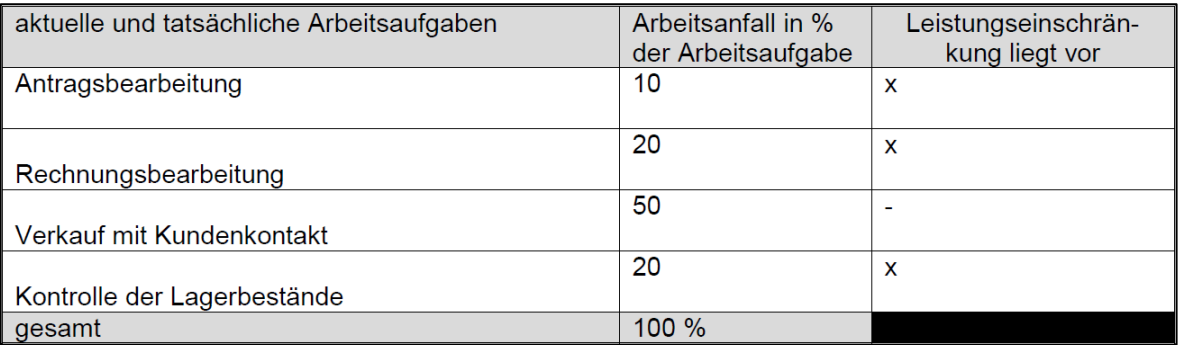

### Personelle Unterstützung:

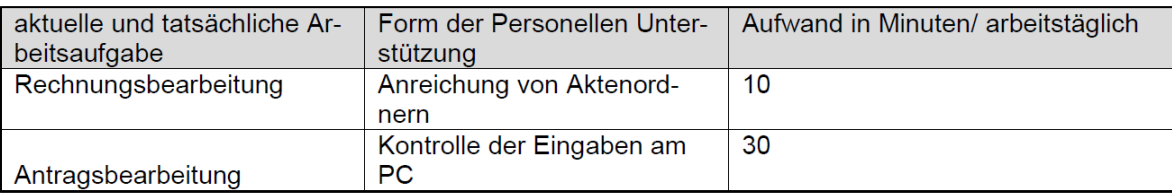

### Berechnung der Arbeitsassistenz:

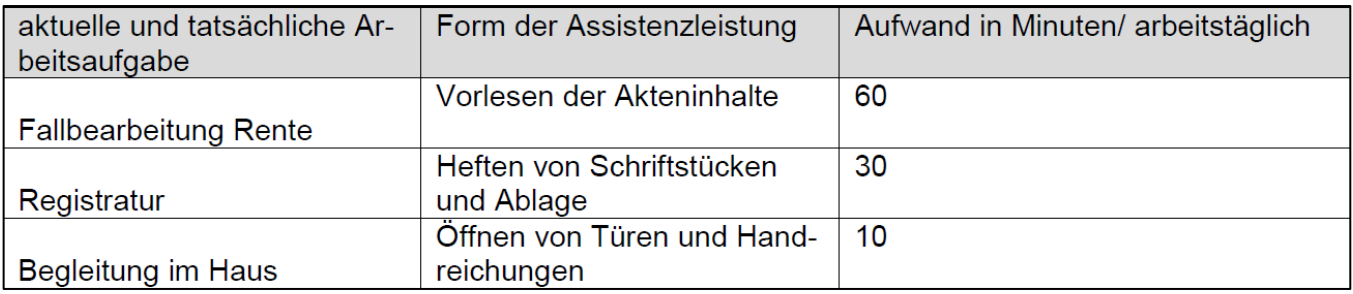